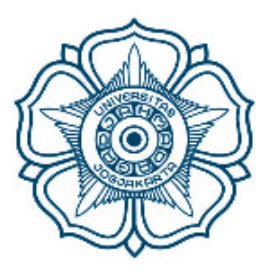

# UNIVERSITAS GADJAH MADA

## **Panduan KRS Mahasiswa**

# **Sistem Informasi Akademik-SIMASTER**

# **(SIA-SIMASTER)**

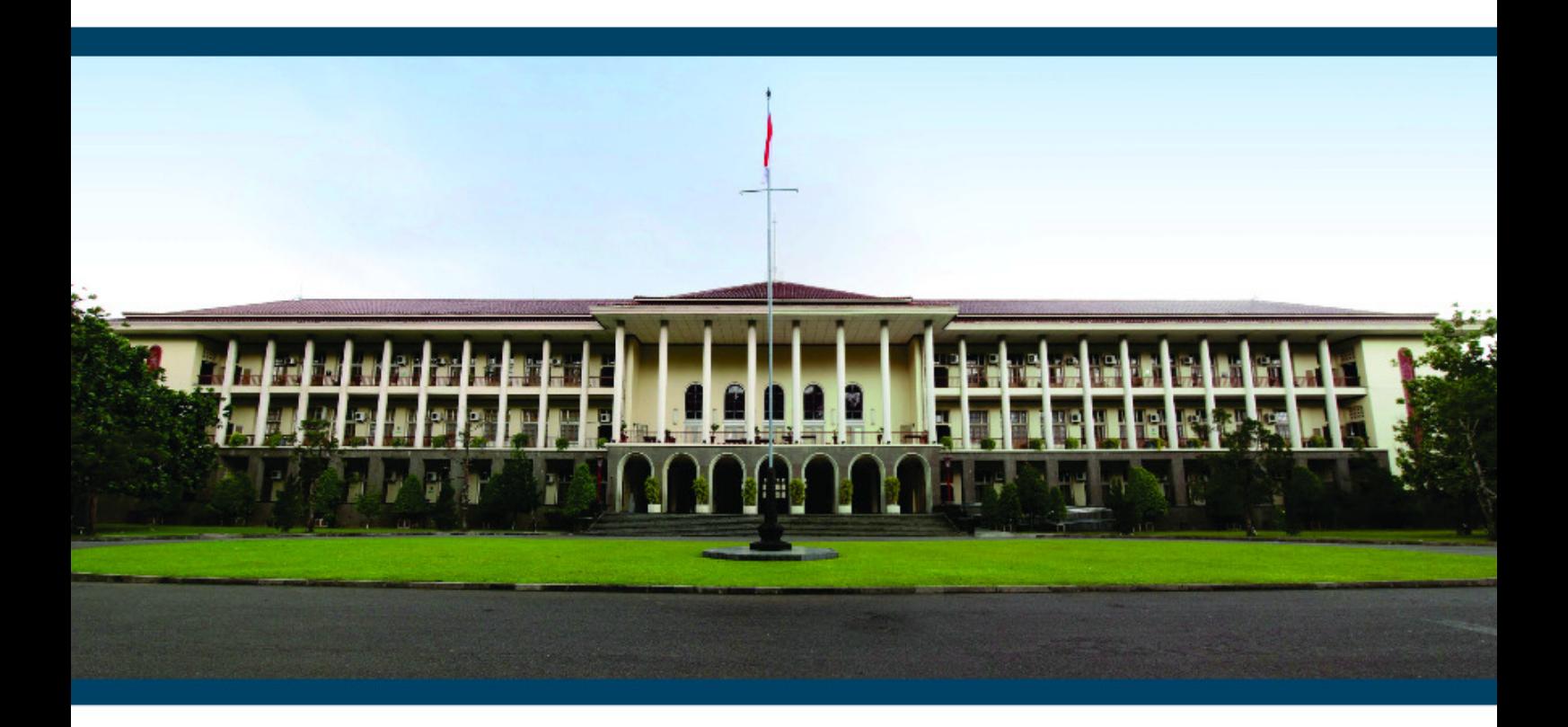

Copyright © 2019

Panduan Pengisian KRS 1 **Universitas Gadjah Mada**

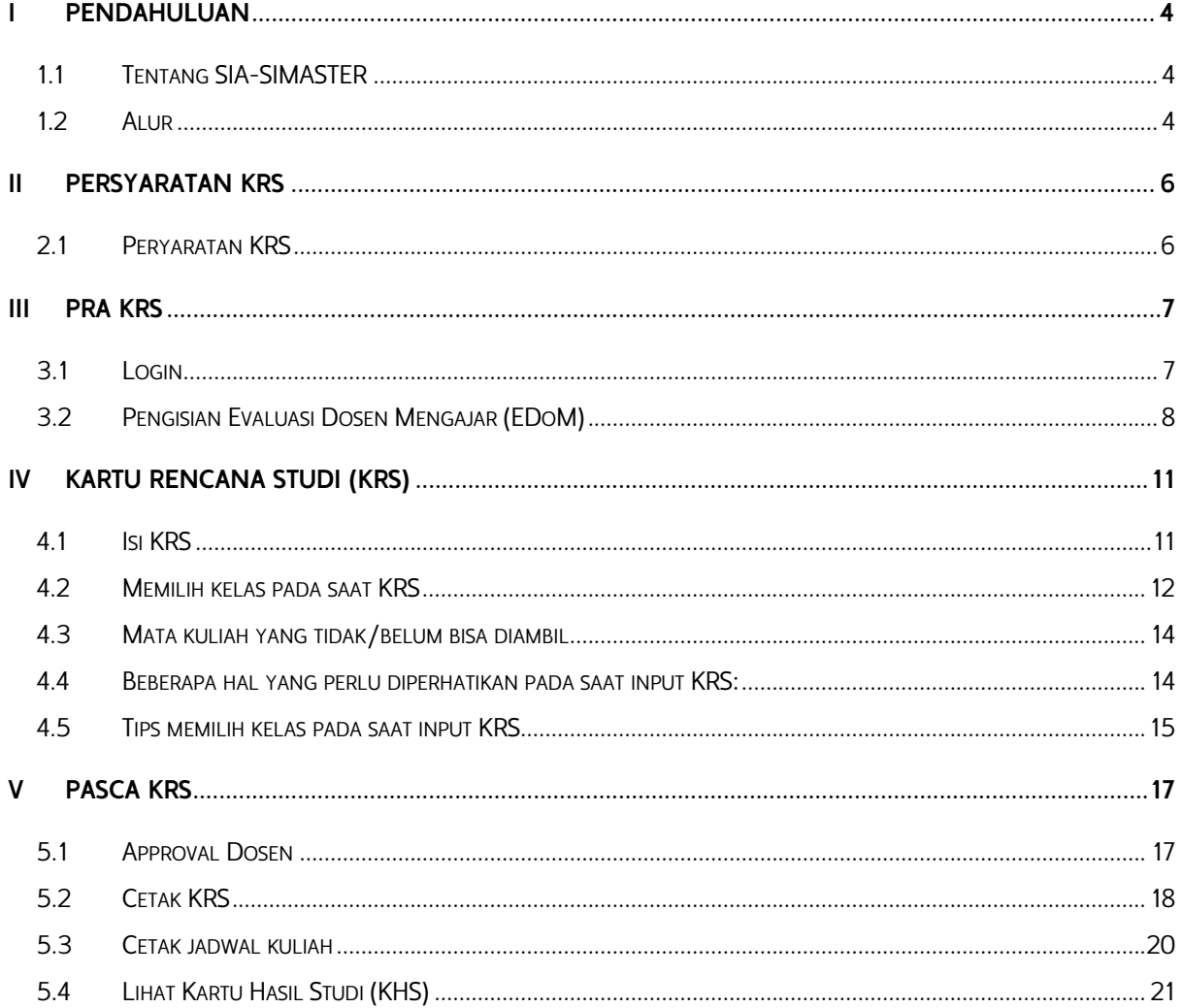

### Daftar Isi

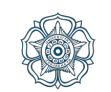

#### Daftar Gambar

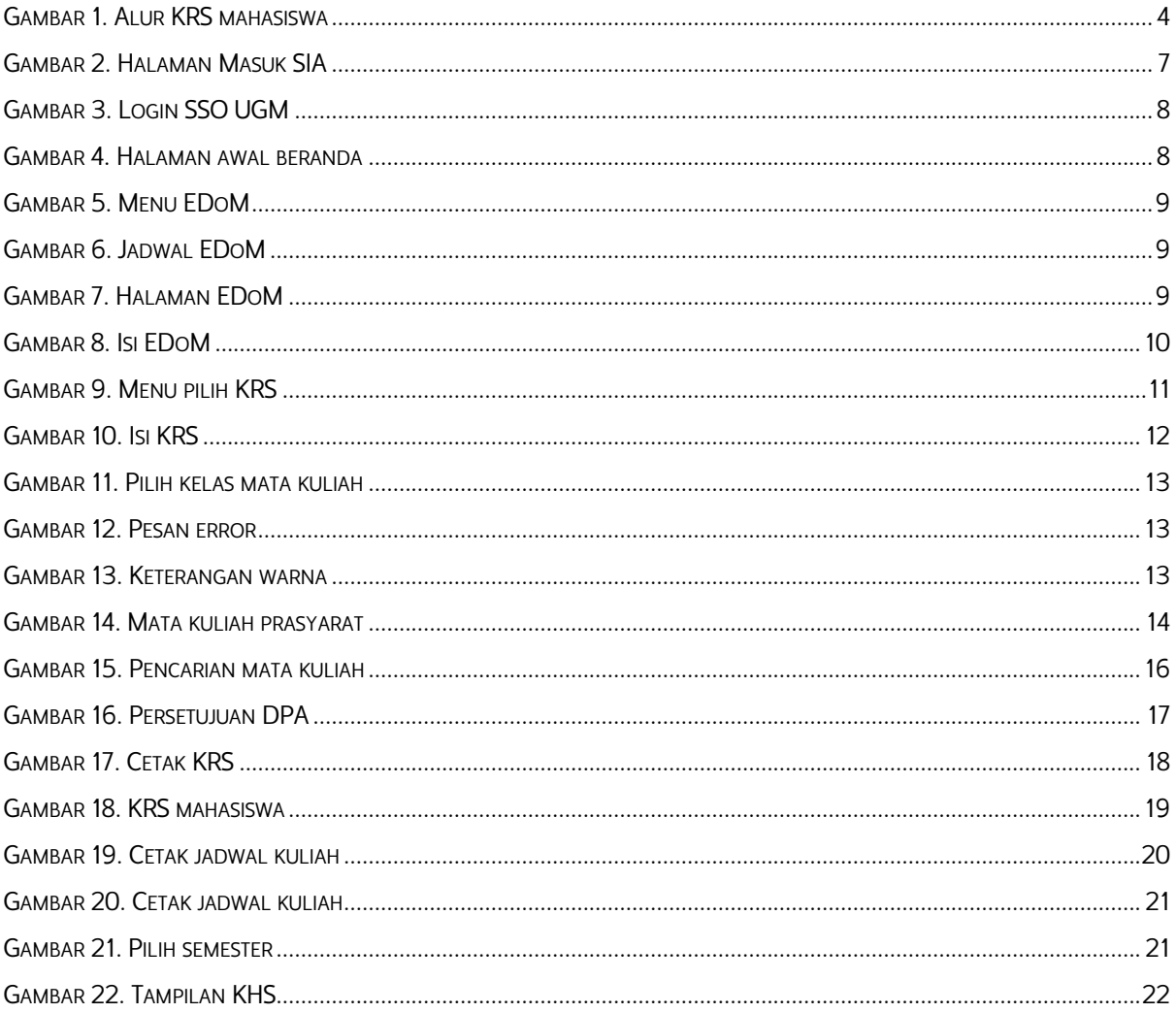

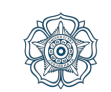

## **I Pendahuluan**

#### **1.1 Tentang SIA-SIMASTER**

Sistem Informasi Akademik SIMASTER (SIA.SIMASTER) adalah System Informasi Akademik yang terintegrasi dikembangkan untuk menunjang kegiatan akademik di Universitas Gadjah Mada. Data mahasiswa pada SIA SIMASTER didapat dari Sistem Infromasi Registrasi (SIREG), Data dosen didapat dari Sistem HRIS SDM, dan Data ruang didapat dari Sistem Infromasi Ruang Aset.

Pengembangan SIA SIMASTER salah satunya untuk memfasilitasi KRS (Kartu Rencana Studi) mahasiswa dengan mengambil mata kuliah lintas disiplin ke program studi yang lain, bahkan ke fakultas yang lain dilingkungan UGM.

Berikut alur dan petunjuk untuk pengisian KRS bagi mahasiswa yang sudah menggunakan SIA **SIMASTER** 

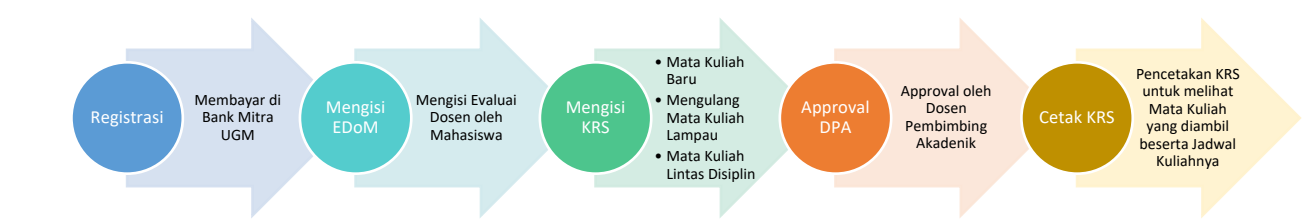

#### **1.2 Alur**

Gambar 1. Alur KRS mahasiswa

- a) Alur Pengisian KRS melalui Sistem Informasi Akademik SIMASTER (SIA.SIMASTER) terdiri dari:
- b) Herregistrasi : Proses pendaftaran kembali mahasiswa yang akan aktif pada setiap semester.
- c) EDoM : Pengisian Evaluasi Dosen oleh Mahasiswa untuk setiap dosen pada mata kuliah semester sebelumnya
- d) Input KRS : Pengisian KRS yang ditawarkan.
- e) Approval Dosen Pembimbing : Persetujuan pengambilan KRS Mahasiswa oleh Dosen Pembimbing Akademik.

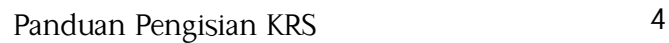

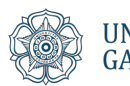

- f) Cetak KRS : Cetak KRS setelah di setujui oleh Dosen Pembimbing Akademik, untuk melihat Mata Kuliah yang diambil dan Jadwal Mata Kuliah yang diambil di semester yang bersangkutan.
- g) Cetak Jadwal Kuliah : Pencetakan jadwal kuliah untuk melihat jdwal kuliah secara detail dengan informasi ruangnya.

Panduan Pengisian KRS 5

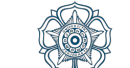

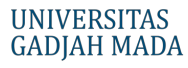

## **II Persyaratan KRS**

#### **2.1 Peryaratan KRS**

Syarat untuk dapat melakukan KRS sebagai berikut:

- 1. Index Prestasi Semester (IPS): Nilai sudah didapatkan dari semester sebelumnya, syarat ini tidak berlaku bagi mahasiswa baru.
- 2. Index Prestasi Kumulatif (IPK).
- 3. Status Aktif secara administratif dengan memenuhi kewajiban pembayaran biaya Pendidikan.
- 4. Perpustakaan, tanggungan pinjam perpustakaan telah diselesaikan.
- 5. Evaluasi Dosen Mengajar (EDoM) pada semester sebelumnya telah dilengkapi.
- 6. Konsultasi dosen pembimbing terkait rencana studi.
- 7. Approval KRS oleh dosen pembimbing akademik.

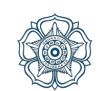

## **III PRA KRS**

#### **3.1 Login**

Untuk mengakses SIA SIMASTER mahasiswa harus login terlebih dahulu dengan mengakses halaman : https://simaster.ugm.ac.id

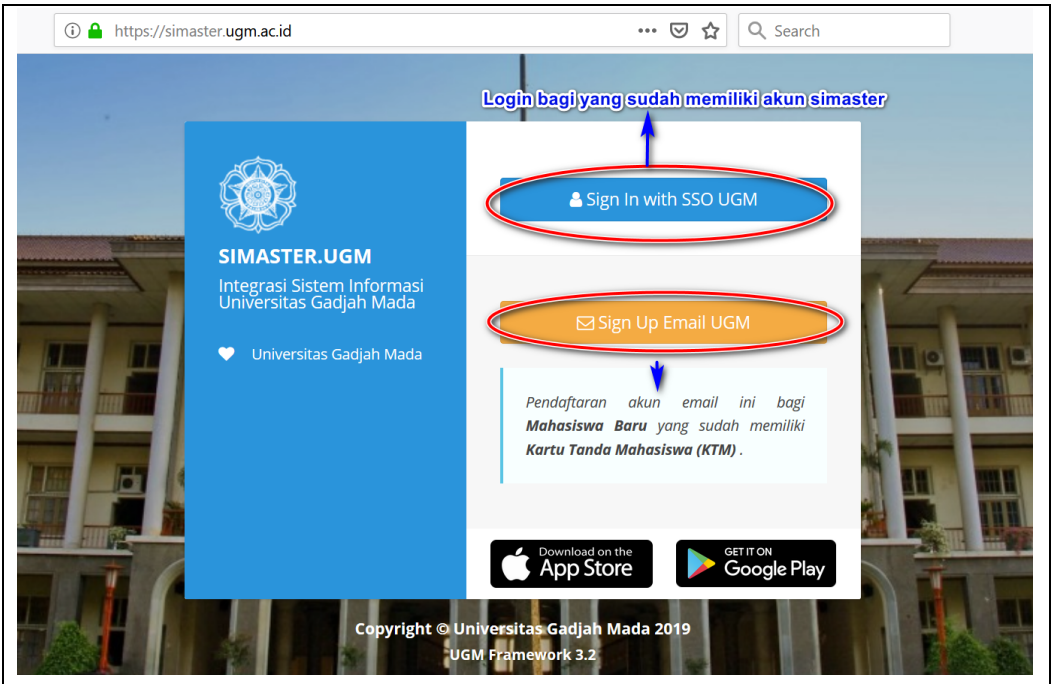

Gambar 2. Halaman Masuk SIA

a. Silakan login dengan klik **terlebih dahulu sebelum dapat** mengakses laman tersebut dengan menggunakan SSO. Bagi mahasiswa UGM yang belum memiliki akun SSO silakan klik **Berikut adalah kalaman login** memiliki adalah halaman login ke laman simaster.ugm.ac.id

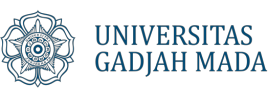

b. Isikan email (tanpa @ugm.ac.id) dan password kemudian klik login.

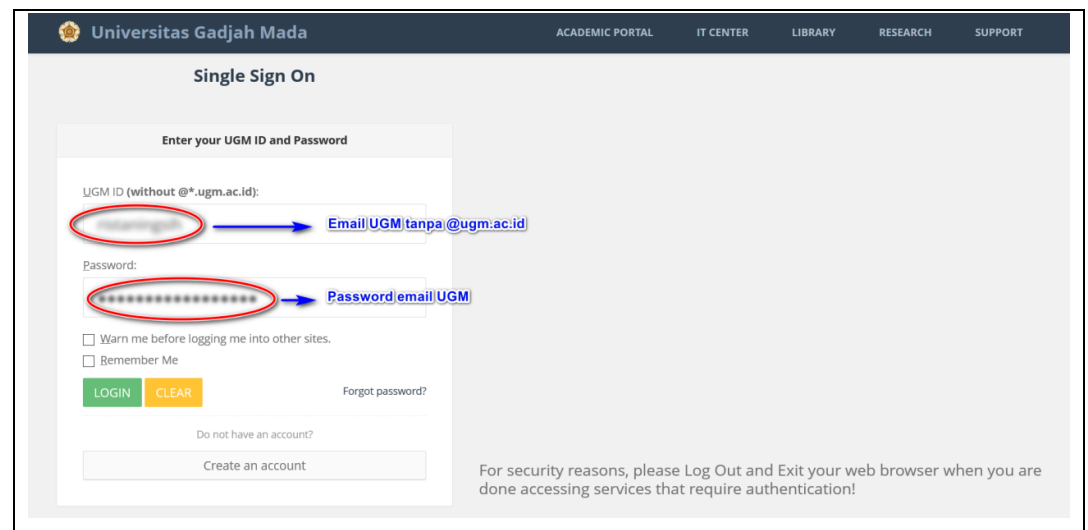

Gambar 3. Login SSO UGM

c. Setelah Login maka akan tampil halaman awal simaster

| $\overline{\cdot}$ | SIMASTER.UGM                                                       |                                                                          | Nama mahasiswa beserta foto profil                                                |                            |                     |   |
|--------------------|--------------------------------------------------------------------|--------------------------------------------------------------------------|-----------------------------------------------------------------------------------|----------------------------|---------------------|---|
|                    | mahasiswa<br>395999                                                | Beranda<br>≪<br><b>Ganti Group, untuk mengganti group</b><br><b>Menu</b> |                                                                                   |                            |                     | œ |
|                    | ⊠∣७                                                                |                                                                          | apakah sebagai mahasiswa, alumni, karyawan, atau dosen.                           | A Foto Profil              |                     |   |
| <b>图</b> Berita    | <b>K</b> Beranda<br>Sistem Informasi<br><b>B</b> Rekening Beasiswa |                                                                          | Foto profil,<br>untuk mengubah foto profil<br>silakan klik Ganti Foto             |                            | <b>Q</b> Ganti Foto |   |
|                    |                                                                    |                                                                          |                                                                                   |                            |                     |   |
|                    | <b>H</b> UGM Residence                                             |                                                                          |                                                                                   | <b>4 Data Atribut Akun</b> |                     |   |
|                    | <b>★</b> Wisuda                                                    |                                                                          |                                                                                   | Kategori                   |                     |   |
| Survei             |                                                                    |                                                                          | Data atribut akun menampilkan kategori status akun                                | Pegawai                    |                     |   |
|                    | <b>3</b> Permohonan UKT                                            |                                                                          | (hal ini memungkinkan pemilik akun sebagai mahasiswa,<br>alumni, karyawan, dosen) | Dosen                      |                     |   |
|                    | <b>II</b> Alumni                                                   |                                                                          |                                                                                   | Alumni                     |                     |   |
|                    | $\boxdot$ OSS Student                                              |                                                                          |                                                                                   | Mahasiswa                  |                     |   |

Gambar 4. Halaman awal beranda

#### **3.2 Pengisian Evaluasi Dosen Mengajar (EDoM)**

Pengisian EDoM ini wajib dilakukan oleh mahasiswa untuk mengevaluasi Dosen untuk kegiatan belajar dan mengajar di semester sebelumnya dalam beberapa aspek. Pengisian EDoM Harapanya dengan adanya evaluasi ini bisa memberikan pelayanan prima terhadap civitas akademika sehingga proses kegiatan belajar mengajar bisa berjalan dengan baik. Langkah-langkah untuk melakukan evaluasi adalah sebagai berikut.

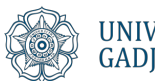

a) Pada menu Perkuliahan silakan pilih Input Evaluasi Dosen

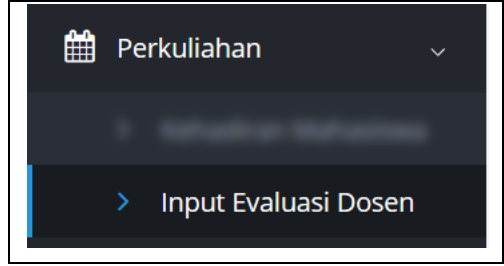

Gambar 5. Menu EDoM

b) Halaman awal EDoM

Informasi terkait jadwal pengisian EDoM sudah ditampilkan di laman berikut, mohon dapat melakukan pengisian EDoM sesuai jadwal. KRS tidak dapat dilakukan mahasiswa belum mengisi EDoM sebagai evaluasi untuk kegiatan belajar mengajar semester sebelumnya.

| Sesi                           | <b>Tanggal Mulai</b>         | <b>Tanggal Selesai</b>       | Keterangan                              | <b>Aksi</b> |
|--------------------------------|------------------------------|------------------------------|-----------------------------------------|-------------|
| Semester Genap 2017/2018       | Selasa, 1 Januari 2019 08:00 | Kamis, 31 Januari 2019 16:00 | Evaluasi Dosen Semester Genap 2017/2018 |             |
|                                |                              |                              |                                         |             |
| <b>Semester Penilaian EDoM</b> | <b>Masa Pengisian EDoM</b>   |                              | Silakan klik untuk melakukan evaluasi.  |             |

Gambar 6. Jadwal EDoM

c) Klik  $\rightarrow$  di bagian aksi untuk melakukan evaluasi.

|                |                             | > Evaluasi Dosen Semester Genap 2017/2018                                    |                |                                   |                   |                                                              |          |               |
|----------------|-----------------------------|------------------------------------------------------------------------------|----------------|-----------------------------------|-------------------|--------------------------------------------------------------|----------|---------------|
|                | Kembali                     |                                                                              |                |                                   |                   |                                                              |          |               |
| i Informasi    | v sudah diisi x belum diisi | Anda wajib mengisi evaluasi dosen sebelum melakukan KRS. Silakan klik tombol |                |                                   |                   |                                                              |          |               |
|                |                             |                                                                              |                |                                   |                   |                                                              |          |               |
| <b>No</b>      | <b>Kode MK</b>              | Nama Mata Kuliah                                                             | <b>SKS</b>     | <b>Kelas</b>                      | Pengambilan<br>Ke | <b>Dosen</b>                                                 | Evaluasi | <b>Status</b> |
| $\mathbf{1}$   | MII2211                     | <b>ALGORITMA LANJUT</b>                                                      | 3              | <b>ILKOM-INTERNAS-</b><br>MII2211 | $\mathbf{1}$      | Dr. SUPRAPTO, M.I.Kom.<br>MOH. EDI WIBOWO, Ph.D.             |          |               |
| $\overline{2}$ | MII2213                     | <b>METODE NUMERIK</b>                                                        | $\overline{2}$ | ILKOM-INTERNAS-<br>MII2213        | $\mathbf{1}$      | Sudah di evaluasi<br>FAIZAL MAKHRUS, S.Kom.,<br>M.Sc., Ph.D. |          |               |
| 3              | MII2215                     | SINYAL DAN SISTEM                                                            | $\overline{2}$ | ILKOM-INTERNAS-<br>MII2215        | 1                 | AGFIANTO EKO PUTRA, M.Si.,<br>Dr. Belum dievaluasi           |          |               |

Gambar 7. Halaman EDoM

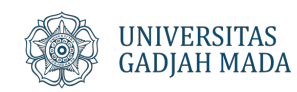

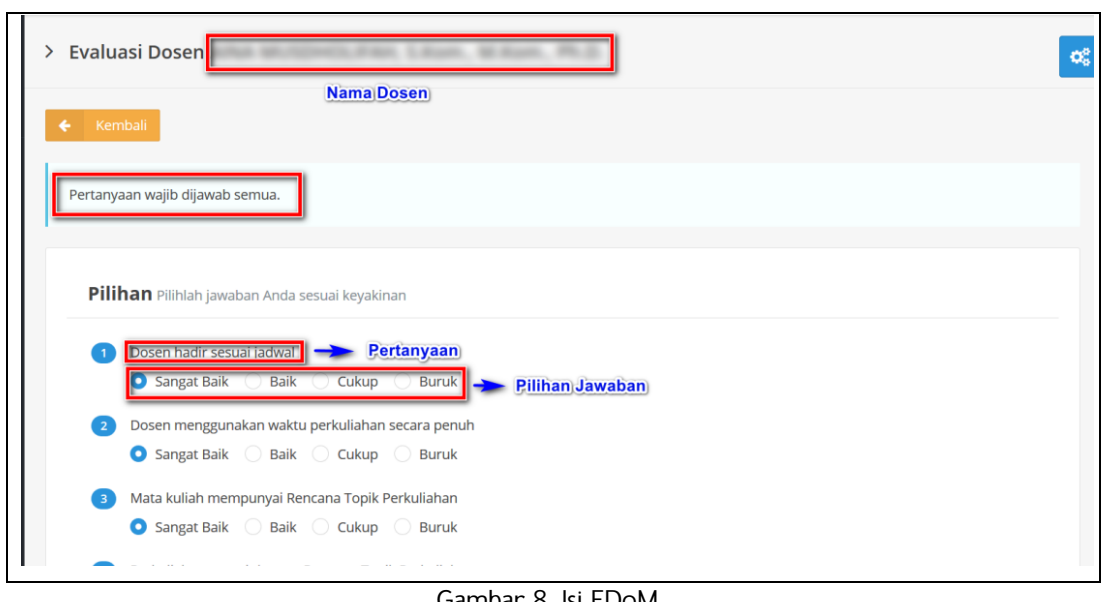

d) Silakan klik  $\rightarrow$  untuk melakukan evaluasi, maka akan muncul tampilan sebagai berikut:

Gambar 8. Isi EDoM

keterangan di kolom status untuk setiap dosen yang telah dievaluasi bertanda dan untuk dosen yang belum dievaluasi bertanda **x**. Setelah selesai melakukan evaluasi klik <sup>3</sup> Simpan Jawaban **untuk setiap dosen yang dinilai sampai semua dosen terevaluasi.** 

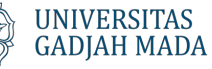

## **IV Kartu Rencana Studi (KRS)**

#### **4.1 Isi KRS**

Berikut ini adalah tahapan untuk input KRS:

a) Pada Menu Akademik pilih sub menu Input KRS, maka akan tampil seperti di bawah ini:

| $\overline{\phantom{a}}$<br>SIMASTER.UGM |                                                          |                            |                                        |
|------------------------------------------|----------------------------------------------------------|----------------------------|----------------------------------------|
| mahasiswa<br>٤                           | <b>田</b> Input KRS                                       |                            |                                        |
| $x = 0$                                  |                                                          | <b>Waktu Pengisian KRS</b> |                                        |
| <b>俗</b> Beranda                         | Sesi<br><b>No</b>                                        | Mulai                      | Selesai<br>Aksi                        |
| Sistem Informasi                         | Pengisian KRS Semester Gasal 2018/2019<br>$\overline{1}$ | 20-12-2018 08:00           | 31-01-2019 16:00<br>×                  |
| <b>图</b> Berita                          |                                                          | <b>Masa Pengisian KRS</b>  |                                        |
| Rekening Beasiswa                        |                                                          |                            | <b>Klik Button ini untuk Input KRS</b> |
| <b>圆</b> UGM Residence                   |                                                          |                            |                                        |
| $\approx$ Wisuda                         |                                                          |                            |                                        |
| Survei                                   |                                                          |                            |                                        |
| <sup>1</sup> Permohonan UKT              |                                                          |                            |                                        |
| <b>II</b> Alumni                         |                                                          |                            |                                        |
| $\boxdot$ OSS Student                    |                                                          |                            |                                        |
| $\bullet$ Akademik                       | <b>Menu: Akademik</b>                                    |                            |                                        |
| > Informasi                              |                                                          |                            |                                        |

Gambar 9. Menu pilih KRS

b) Pada menu input KRS ditampilkan masa pengisian KRS (mohon diperhatikan waktu pengisian

KRS agar tidak terjadi keterlambatan). Untuk melakukan KRS silakan klik **di bagian Aksi.** Maka akan tampil seperti di bawah ini:

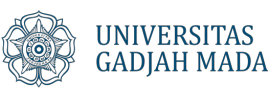

|                                |                  |                                                                                                    | <b>NIU</b>                       |                | $    $ (IUP)               |                |    |                    |
|--------------------------------|------------------|----------------------------------------------------------------------------------------------------|----------------------------------|----------------|----------------------------|----------------|----|--------------------|
|                                |                  |                                                                                                    |                                  |                |                            |                |    |                    |
| <b>Header</b>                  |                  |                                                                                                    |                                  |                |                            |                |    |                    |
|                                | <b>MII2201</b>   |                                                                                                    |                                  | $\overline{3}$ |                            |                |    |                    |
|                                | $\bigcirc$       |                                                                                                    |                                  |                |                            |                | 40 | 33                 |
|                                |                  | ILKOM-IUP-                                                                                                    |                                  |                |                            |                |    |                    |
|                                |                  | A-MII2201                                                                                                    |                                  |                |                            |                |    |                    |
|                                | $\bigcirc$       | <b>B-MII2201</b>                                                                                                    | Jumat, 08:30-11:00 Ruang S1.309  |                |                            |                | 40 | 23                 |
|                                |                  |                                                                                                    |                                  |                |                            |                |    |                    |
| 2                              |                  |                                                                                                    |                                  |                |                            |                |    |                    |
|                                |                  |                                                                                                    |                                  |                |                            |                |    |                    |
| 3                              | MII4501          |                                                                                                    |                                  | 3              | $\overline{2}$             |                |    |                    |
|                                | $\circledbullet$ |                                                                                                    | Selasa, 07:30-10:00 Ruang S1.207 |                |                            |                | 40 | 32                 |
|                                | $\bigcirc$       | ILKOM-MII4501                                                                                                    | Jumat, 09:30-11:10 Ruang S1.205  |                |                            |                | 40 | 33                 |
|                                | $\bigcap$        |                                                                                                    | <b>Jadwal</b>                    |                |                            |                |    | <b>Kuota Kelas</b> |
|                                | MII2205          |                                                                                                    |                                  | 3              | 3                          | $\overline{2}$ |    |                    |
|                                | $\bigcirc$       |                                                                                                    |                                  |                | Dr. SUPRAPTO, M.I.Kom.     |                | 40 | 33                 |
|                                | $\bigcirc$       | <b>ILKOM-IUP-</b><br>A-MII2205                                                                                                    | Rabu, 07:30-10:00 Ruang S1.306   |                |                            |                | 40 | 17                 |
|                                | $\bigcirc$       | ILKOM-IUP-<br><b>B-MII2205</b>                                                                                                    | Selasa, 10:30-13:00 Ruang S1.306 |                | Dr. SUPRAPTO, M.I.Kom.     |                | 40 | 23                 |
|                                | $\bigcirc$       | <b>Batal</b>                                                                                                    |                                  |                |                            |                |    |                    |
|                                |                  |                                                                                                    |                                  |                | MEDI, M.Kom.               |                |    |                    |
|                                |                  |                                                                                                    |                                  |                |                            |                |    |                    |
|                                | $\bigcirc$       |                                                                                                    |                                  |                | SIGIT PRIYANTA, M.Kom.,Dr. |                | 40 | 33                 |
|                                | $\bigcirc$       | A-MII2501                                                                                                    | Senin, 07:30-10:00 Ruang S1.306  |                |                            |                | 40 | 16                 |
|                                | $\bigcirc$       | ILKOM-IUP-                                                                                                    | Rabu, 10:30-13:00 Ruang S1.306   |                | EDI WINARKO, M.Sc., Ph.D.  |                | 40 | 22                 |
|                                | $\bigcirc$       | <b>Batal</b>                                                                                                    |                                  |                |                            |                |    |                    |
| 6                              |                  |                                                                                                    |                                  | $\overline{2}$ | 7<br>$\overline{z}$        |                |    |                    |
|                                |                  |                                                                                                    |                                  |                |                            |                |    |                    |
|                                |                  | <b>Batal</b>                                                                                                    |                                  |                |                            |                |    |                    |
|                                | N813002          |                                                                                                    |                                  | $\overline{2}$ | $\overline{2}$             |                |    |                    |
|                                | $\circ$          | <b>Batal</b>                                                                                                    |                                  |                |                            |                |    |                    |
|                                |                  | Q Pengisian KRS Semester Gasal 2018/2019<br><b>Nama Mahasiswa</b><br>Kurikulum mahasiswa<br>Program Studi dan Angkatan Ilmu Komputer 2016 Kurikulum 2016<br>Informasi IP yang diperoleh sebelumnya dan<br>IPS Semester Genap $2017/2018 = 4.00$ maka Jatah SKS = 24<br>jatah SKS yang bisa diambil semester tersebut<br>Jumlah SKS yang sudah diambil<br><b>Total SKS yang diambil = 24</b><br>pada Input KRS di bawah ini<br><b>ANALISIS ALGORITMA DAN KOMPLEKSITAS</b><br>ILKOM-A-MII2201 Selasa, 13:30-16:00 Ruang S1.105<br>FAIZAL MAKHRUS, S.Kom., M.Sc., Ph.D.<br>$\bigcirc$<br>ILKOM-B-MII2201 Kamis, 07:30-10:00 Ruang S1.204<br>NUR ROKHMAN, S.Si., M.Kom., Dr.<br>Nilai yang sudah diperoleh<br>pada mata kuliah tersebut<br>$\bigcirc$<br>Rabu, 14:30-17:00 Ruang S1.207<br>FAIZAL MAKHRUS, S.Kom., M.Sc., Ph.D.<br><b>ILKOM-IUP-</b><br>NUR ROKHMAN, S.Si., M.Kom., Dr.<br>$\bigcirc$<br><b>Batal</b><br><b>APLICATION DEVELOPMENT FOR ANDROID</b><br><b>DA401A</b><br>$\overline{2}$<br>(EXCHANGE)<br>Kode Matakuliah ILKOM<br>Pengambilan Ke-0<br><b>Jumlah SKS</b><br>Semester <sub>Ke-</sub><br>1<br>Nama Matakuliah<br>$\circ$<br><b>Batal</b><br>AUDIT DAN KENDALI TEKNOLOGI INFORMASI<br><b>ILKOM-IUP-</b><br>MARDHANI RIASETIAWAN, M.T., Dr.<br>MII4501<br>MARDHANI RIASETIAWAN, M.T.,Dr.<br>Rabu, 10:30-11:20 Ruang S1.105<br><b>Kode Mata Kuliah</b><br><b>Kapasitas Kelas</b><br>Nama Dosen Pengampu Mata Kuliah<br><b>BAHASA DAN OTOMATA</b><br>A<br>$\circ$<br>ILKOM-A-MII2205 Senin, 10:30-13:00 Ruang S1.207<br>RETANTYO WARDOYO, M.Sc., Ph.D.<br>40<br>31<br>ILKOM-B-MII2205 Selasa, 14:30-17:00 Ruang S1.204<br>RETANTYO WARDOYO, M.Sc., Ph.D.<br><b>MII2501</b><br><b>BASIS DATA</b><br>3<br>3<br>$\bigcirc$<br>40<br>ILKOM-A-MII2501 Jumat, 14:30-17:00 Ruang S1.202<br>33<br>KHABIB MUSTOFA, M.Kom., Dr.tech.<br>EDI WINARKO, M.Sc., Ph.D.<br>ILKOM-B-MII2501 Selasa, 10:30-13:00 Ruang S1.105<br>ILKOM-IUP-<br>MEDI, M.Kom.<br>KHABIB MUSTOFA, M.Kom., Dr.tech.<br><b>B-MII2501</b><br>SIGIT PRIYANTA, M.Kom., Dr.<br>COMPUTER PROGRAMMING TECHNIQUES<br>33077<br>Klik Radio Button untuk Pengambilan Mata Kuliah<br>۰<br><b>ILKOM</b><br>40<br>Klik Button Batal untuk membatalkan mata kuliah<br>DATA ANALYSIS PRACTISE I (EXCHANGE)<br>$\circ$<br><b>ILKOM</b><br>$\mathbf{1}$<br>40<br>Informasi Matakuliah yang belum bisa diambil karena terkendala prasyarat matakuliah<br>Saudara belum bisa mengambil matakuliah pada daftar berikut, sebelum memenuhi matakuliah prasyarat<br><b>Kode MK</b><br><b>Nama MK</b><br><b>SKS</b><br><b>Sem</b><br>7<br><b>EN208L</b><br>ACADEMIC WRITING AND RHETHORIC (EXCHANGE)<br>$\overline{4}$<br>3<br>5<br>MII4201<br><b>ALGORITMA TERDISTRIBUSI</b><br>MII4605<br>ANALISIS DAN OPTIMASI JARINGAN |                                  |                |                            |                |    |                    |
|                                |                  |                                                                                                    |                                  |                |                            |                |    |                    |
| No                             |                  |                                                                                                    |                                  |                |                            |                |    |                    |
| $\mathbf{1}$<br>$\overline{2}$ |                  |                                                                                                    |                                  |                |                            |                |    |                    |
| 3                              |                  |                                                                                                    |                                  |                |                            | 3              | 5  |                    |
| $\overline{4}$                 | MII2502          |                                                                                                    | PRAK. BASIS DATA                 |                |                            | $\mathbf{1}$   | 3  |                    |
|                                |                  |                                                                                                    |                                  |                |                            |                |    |                    |

Gambar 10. Isi KRS

#### **4.2 Memilih kelas pada saat KRS**

Langkah-langkah untuk memilih kelas adalah sebagai berikut:

a. Pada mata kuliah yang ditawarkan silakan klik radio button di sebelah kiri kode mata kuliah, maka secara otomatis akan menambah Total SKS yang diambil.

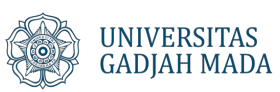

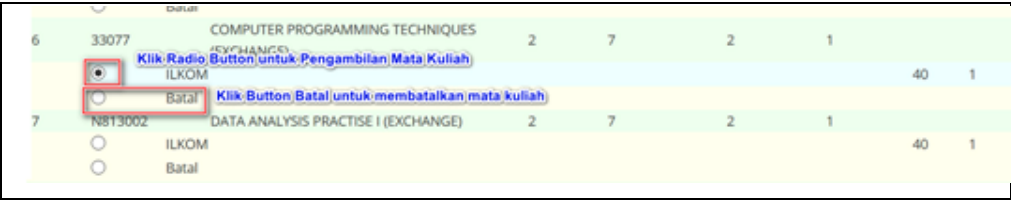

Gambar 11. Pilih kelas mata kuliah

- b. Untuk membatalkan mata kuliah silakan klik radio button Batal maka secara otomatis akan mengurangi jumlah Total SKS yang diambil.
- c. Jika jadwal kelas ada yang bentrok maka akan muncul pemberitahuan seperti di bawah ini, sebaiknya mahasiswa memilih kelas yang lain menyesuaikan jadwal. Apabila tidak bentrok maka data akan secara otatis tersimpan sebagai mata kuliah yang akan diambil.

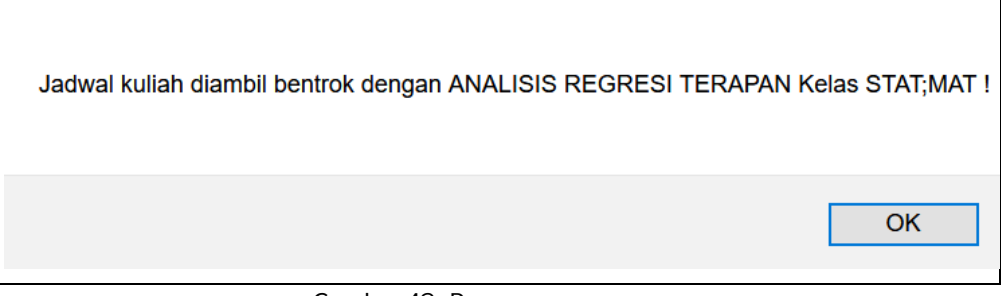

Gambar 12. Pesan error

d. Keterangan warna pada tabel kelas yang ditawarkan :

Keterangan warna:

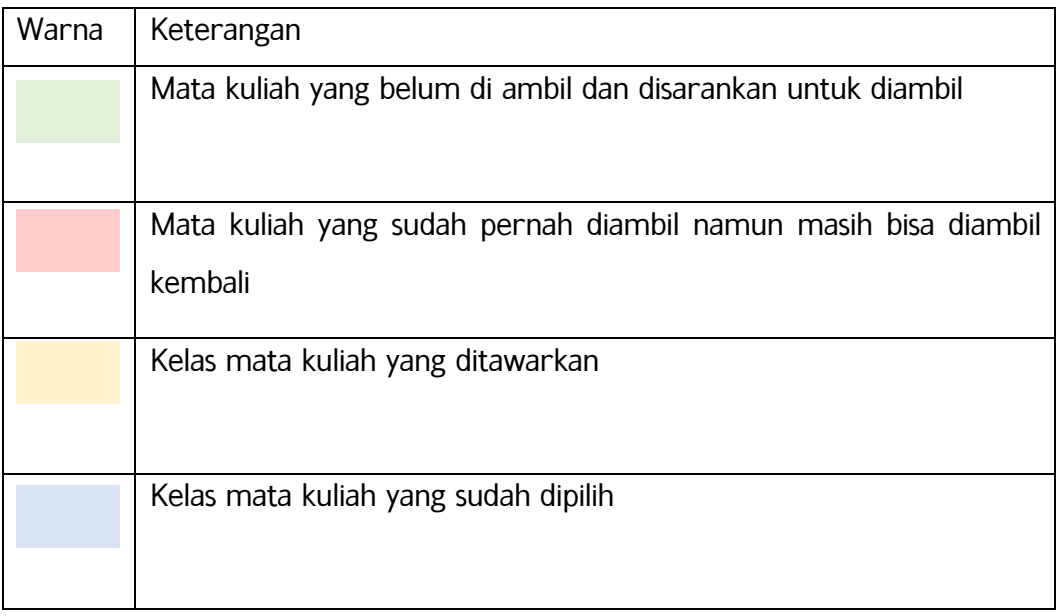

Gambar 13. Keterangan warna

Panduan Pengisian KRS 13

#### **4.3 Mata kuliah yang tidak/belum bisa diambil**

Pada bagian bawah daftar mata kuliah yang ditawarkan terdapat tabel informasi mata kuliah yang ditawarkan di semester tersebut tetapi tidak/belum bisa diambil dikarenakan belum/tidak memenuhi prasyarat. Silakan hubungi operator program studi untuk mengetahui informasi lebih detail terkait prasyarat mata kuliah yang belum bisa diambil tersebut.

| 50            | 34056          |                 | (EXCHANGE)                                                        | SOFTWARE SCIENCE AND TECHNOLOGY                                                                    | $\overline{2}$ | $\overline{7}$ | $\overline{2}$ |                   |                        |  |
|---------------|----------------|-----------------|-------------------------------------------------------------------|----------------------------------------------------------------------------------------------------|----------------|----------------|----------------|-------------------|------------------------|--|
|               | $\circledcirc$ | <b>ILKOM</b>    |                                                                   |                                                                                                    |                |                |                |                   | 40                     |  |
|               |                | Batal           |                                                                   |                                                                                                    |                |                |                |                   |                        |  |
| <b>Header</b> |                |                 |                                                                   | Saudara belum bisa mengambil matakuliah pada daftar berikut, sebelum memenuhi matakuliah prasyarat |                |                |                |                   |                        |  |
|               |                | <b>Kode MK</b>  | Nama MK                                                           |                                                                                                    |                |                |                |                   | Sem                    |  |
|               |                | <b>EN208L</b>   |                                                                   | <b>ACADEMIC WRITING AND RHETHORIC (EXCHANGE)</b>                                                   |                |                |                |                   |                        |  |
|               |                | MII4201         |                                                                   | <b>ALGORITMA TERDISTRIBUSI</b>                                                                     |                |                |                |                   | 5                      |  |
| в             |                | MII4605         |                                                                   | ANALISIS DAN OPTIMASI JARINGAN                                                                     |                |                |                |                   |                        |  |
| 4             |                | <b>MII2502</b>  |                                                                   | <b>PRAK, BASIS DATA</b>                                                                            |                |                |                |                   |                        |  |
|               |                | Kode matakuliah |                                                                   | Nama matakuliah                                                                                    |                |                |                | <b>Jumlah SKS</b> | Semester <sub>ke</sub> |  |
|               |                |                 |                                                                   |                                                                                                    |                |                |                |                   |                        |  |
|               |                |                 |                                                                   |                                                                                                    |                |                |                |                   |                        |  |
|               |                |                 | Copyright © 2017 Universitas Gadjah Mada - Yogyakarta, Indonesia. |                                                                                                    |                |                |                |                   |                        |  |

Gambar 14. Mata kuliah prasyarat

Sebagai contoh mata kuliah MII4201 ALGORITMA TERDISTRIBUSI (3 SKS di semester ke-5) dikarenakan mata kuliah tersebut hanya bisa diambil angkatan 2018 saja. Ada beberapa hal terkait prasyarat tersebut:

- a. Prasyarat semester, ada beberapa mata kuliah yang memiliki prasyarat semester. Misalnya mata kuliah A hanya dapat di ambil pada semester 7 maka ketika KRS semester 5 mahasiswa tersebut tidak dapat mengambil mata kuliah tersebut.
- b. Prasyarat mata kuliah, ada mata kuliah yang bersifat lanjutan. Artinya mahasiswa tidak dapat mengambil mata kuliah sebelum menyelesaikan mata kuliah pada level sebelumnya. Misalnya: Mahasiswa tidak dapat mengambil mata kuliah Bahasa Inggris II jika belum mengambil Bahasa Inggris I.
- c. Prasyarat SKS, ada mata kuliah yang terkena prasyarat jumlah SKS yang telah diambil. Misalnya: mahasiswa tidak dapat mengambil mata kuliah skripsi apabila belum memperoleh IPK>=2.00 dan menempuh 100 SKS.

#### **4.4 Beberapa hal yang perlu diperhatikan pada saat input KRS:**

Pada halaman input KRS ada beberapa bagian yang perlu diperhatikan sebagai berikut :

a) Tampilan periode KRS yang diambil, pastikan bahwa periode KRS yang diambil sudah sesuai dengan periode KRS yang akan diambil. Sebagai contoh pada tampilan di atas akan dilakukan pengisian KRS untuk periode gasal 2018/2019.

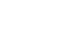

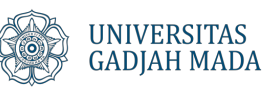

- b) Tampilan informasi data mahasiswa (NIU, nama, jalur masuk, program studi, tahun masuk, dan kurikulum mahasiswa)
- c) Tampilan data Indeks Prestasi Semester (IPS) yang diperoleh pada semester sebelumnya. IPS ini akan digunakan sebagai acuan berapa beban belajar yang dapat diambil. Beban SKS yang hendak ditempuh harus berdasarkan perolehan IP pada semester sebelumnya dengan aturan sebagai berikut:

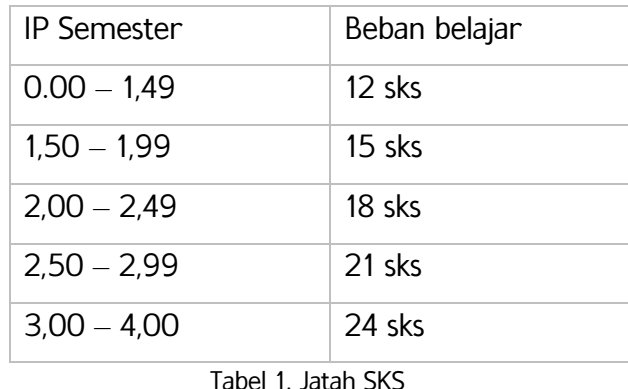

- d) Tampilan jumlah SKS yang telah di pilih, mahasiswa dapat melihat berapa jumlah SKS yang sudah dipilih pada saat input KRS ini (angka akan otomatis bertambah pada saat mahasiswa memilih kelas). Dianjurkan bagi mahasiswa untuk memaksimalkan jumlah sks yang bisa diambil, akan tetapi tetap disesuaikan dengan kemampuan dan kebutuhan). Sebagai contoh Total SKS yang diambil = 24 maka mahasiswa sudah memilih kelas mata kuliah yang ditawarkan sebanyak 24 SKS.
- e) Pada bagian table akan disajikan "SEMUA" mata kuliah yang ditawarkan pada semester tersebut baik yang "SUDAH" diambil ataupun yang "BELUM" diambil. Perlu diperhatikan jika mahasiswa telah mengambil mata kuliah tersebut ditandai dengan warna merah dan pada kolom Nilai sudah ada nilai mata kuliah tersebut. Pada pengambilan KRS tersebut terdapat beberapa informasi legenda warna untuk mempermudah mahasiswa dalam pengambilan

#### **4.5 Tips memilih kelas pada saat input KRS**

Bagi mahasiswa yang akan memilih kelas pada saat KRS perlu diperhatikan beberapa hal antara lain:

a) Sebelum Mengisi KRS sebaiknya mahasiswa menentukan mata kuliah yang akan diambil. Siapkan kode mata kuliah dan nama mata kuliah yang akan diambil dengan melihat informasi mata kuliah yang ditawarkan (di menu Akademik pilih sud=b menu Kelas Boleh Diambil Di KRS). Hal ini untuk mempermudah dalam proses pencarian mata kuliah dengan menggunakan ctrl+f (sehingga tidak perlu scroll halaman agar dapat segera

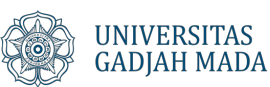

memilih kelas, karena keterbatasan kuota kelas yang ditawarkan terkadang penuh). Sebagai contoh mahasiswa akan mengambil matakulian MII4203 PENGOLAHAN CITRA DIGITAL, silakan pencet ctrl+f kemudian paste kode mata kuliah dan klik enter atau

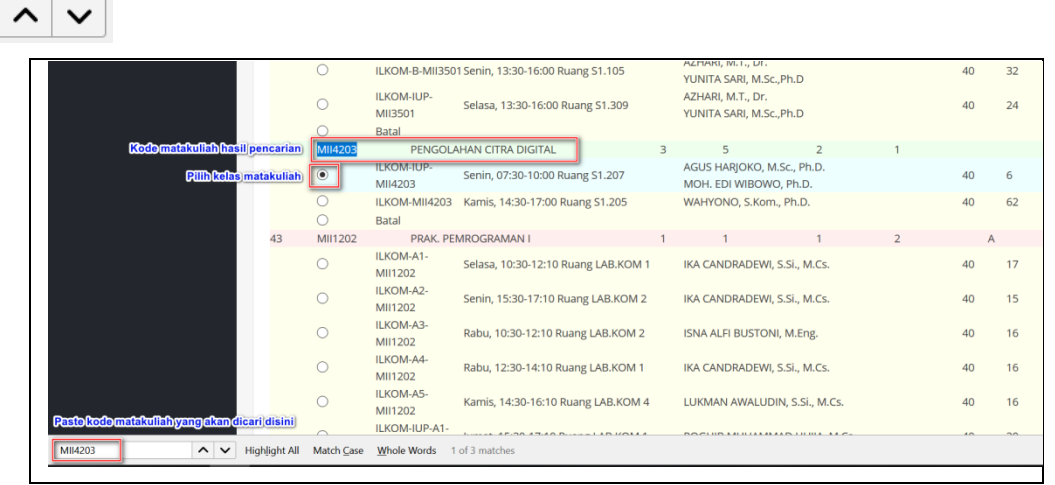

Gambar 15. Pencarian mata kuliah

- b) Buat skala prioritas pengambilan mata kuliah, utamakan memilih mata kuliah wajib pada periode tersebut yang belum pernah diambil dengan ditandai legenda warna hijau
- c) Setelah mata kuliah wajib yang belum pernah diambil dipilih baru memilih mata kuliah yang sudah pernah diambil akan tetapi nilainya dirasa belum cukup. Untuk kategore matekuliah ini di input KRS ditandai dengan legenda warna merah
- d) Maksimalkan jumlah pengambilan SKS sesuai jatah SKS yang diperoleh, akan tetapi tetap disesuaikan dengan kemampuan dan kebutuhan. Silakan dikonsultasikan dengan Dosen Pembimbing Akademik.
- e) Perhatikan jadwal pengambilan kelas supaya tidak bentrok.
- f) Perhatikan kelas yang ditawarkan pada mata kuliah tersebut, terdapat kode MK, jadwal kelas, dosen pengampu, kuota kelas, dan jumlah mahasiswa yang telah mengambil kelas tersebut.
- g) Perhatikan terkait kelas misal mahasiswa IUP maka harus mengambil kelas IUP, mahasiswa regular bisa memilih kelas sesuai dengan keinginan selama kuota kelas masih tersedia

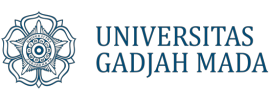

## **V PASCA KRS**

#### **5.1 Approval Dosen**

Untuk melihat status mata kuliah apakah sudah di approve oleh dosen pembimbing akademik atau belum silakan pilih menu Akademik  $\rightarrow$  sub menu Cetak KRS maka akan muncul tampilan seperti di bawah ini. Halaman ini berisi mata kuliah yang sudah dipilih pada saat KRS dan akan diambil pada semester tersebut beserta status approval oleh dosen pembimbing akademik. Status tersebut antara lain:

a. Approve

Status approve Approve berarti DPA sudah menyetujui terkait pengambilan mata kuliah tersebut.

b. Belum Approve

Status belum approve **Belum Approve** ada dua kemungkinan yaitu dosen tidak menyetujui pengambilan mata kuliah tersebut atau DPA belum melakukan approval mata kuliah tersebut. Untuk memastikan silakan hubungi DPA untuk konsultasi.

| mahasiswa                                   |              | > Kartu Rencana Studi       |                                                          |                |                               |                   |                                                                                |                        |
|---------------------------------------------|--------------|-----------------------------|----------------------------------------------------------|----------------|-------------------------------|-------------------|--------------------------------------------------------------------------------|------------------------|
| $x$ $\circ$                                 | Sesi         |                             | Semester Gasal 2018/2019                                 |                |                               |                   |                                                                                |                        |
| Reranda                                     |              |                             |                                                          |                |                               |                   |                                                                                |                        |
| Sistem Informasi                            |              |                             |                                                          |                | Kartu Rencana Studi Mahasiswa |                   |                                                                                |                        |
| <b>图</b> Berita                             |              | <b>Menujuntuk Cetak KRS</b> |                                                          |                | Semester Gasal 2018/2019      |                   |                                                                                |                        |
| <b>图 Rekening Beasiswa</b>                  | 王            | <b>Cetak KRS</b>            |                                                          |                | <b>Periode KRS</b>            |                   |                                                                                | <b>Status Approval</b> |
| <b>同</b> UGM Residence                      | <b>No</b>    | <b>Kode</b><br><b>MK</b>    | <b>Nama Mata Kuliah</b>                                  | <b>SKS</b>     | Kelas                         | Pengambilan<br>Ke | <b>Dosen</b>                                                                   | <b>Approval</b>        |
| i <sup>s</sup> Wisuda<br><b>■</b> Survei    | $\mathbf{1}$ | MII4030                     | <b>KELAS INDUSTRI</b>                                    | $\overline{3}$ | RP-MII4030                    |                   | MHD. REZA M.I. PULUNGAN, M.Sc.,<br>Matakuliah yang sudah di approve oleh dosen | Approve                |
| <b>D</b> Permohonan UKT                     | 2            | MII4203                     | PENGOLAHAN CITRA DIGITAL                                 | $\overline{3}$ | ILKOM-IUP-MII4203             |                   | AGUS HARJOKO, M.Sc., Ph.D.<br>Matakuliah yang belum di approve oleh dosen      | <b>Belum Approve</b>   |
| <b>II</b> Alumni                            | 3            | MII4501                     | AUDIT DAN KENDALI TEKNOLOGI INFORMASI                    | $\overline{3}$ | ILKOM-IUP-MII4501             | $\mathbf{1}$      | MARDHANI RIASETIAWAN, M.T.,Dr.                                                 | Approve                |
| <b>⊠</b> OSS Student                        | 4            | MII4503                     | DATA MINING DAN KECERDASAN BISNIS                        | $\overline{3}$ | ILKOM-IUP-MII4503             | $\mathbf{1}$      | EDI WINARKO, M.Sc., Ph.D.<br>YUNITA SARI, M.Sc., Ph.D                          | Approve                |
| Akademik                                    | 5            | MII4603                     | <b>FORENSIK DIGITAL</b>                                  | $3 -$          | ILKOM-MII4603                 | $\mathbf{1}$      | AHMAD ASHARI, M.I.Kom., Dr.tech.                                               | <b>Belum Approve</b>   |
| > Informasi<br>> History Status             | 6            | MII4621                     | KAPITA SELEKTA ANALISIS BIG DATA<br><b>KOMPUTASIONAL</b> | $\overline{3}$ | ILKOM-IUP-MII4621             | 1                 | MARDHANI RIASETIAWAN, M.T.,Dr.<br>YUNITA SARI, M.Sc., Ph.D                     | <b>Belum Approve</b>   |
| Mahasiswa<br>> Dosen Pembimbing<br>Akademik | 7            | 33077                       | COMPUTER PROGRAMMING TECHNIQUES<br>(EXCHANGE)            | $\overline{2}$ | <b>ILKOM</b>                  | $\mathbf{1}$      |                                                                                | Approve                |
| > Info Kurikulum                            | $\mathbf{R}$ | 34056                       | SOFTWARE SCIENCE AND TECHNOLOGY<br>(EXCHANGE)            | $\overline{2}$ | <b>ILKOM</b>                  | 1                 |                                                                                | Approve                |
| > Mata Kuliah belum<br>diambil              | 9            | 34083                       | <b>INFORMATION SECURITY (EXCHANGE)</b>                   | $2^{\circ}$    | <b>ILKOM</b>                  |                   |                                                                                | Approve                |
| > Kelas boleh diambil di                    |              |                             |                                                          | Jumlah 24 SKS  |                               |                   |                                                                                |                        |
| <b>KRS</b>                                  |              |                             |                                                          |                | Jumlah SKS yang diambil       |                   |                                                                                |                        |
| > Input KRS<br><b>Cetak KRS</b>             |              |                             |                                                          |                |                               |                   |                                                                                |                        |

Gambar 16. Persetujuan DPA

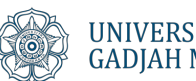

#### **5.2 Cetak KRS**

a) Setelah selesai mengisi KRS selanjutnya mahasiswa melakukan cetak KRS dan untuk mengakses halaman tersebut mahasiswa dapat memilih menu >>Akademik>>Cetak KRS.

| $x$ $\circ$                                                   | Sesi          |                | Semester Gasal 2018/2019                       |                | $\checkmark$                                              |                   |                                                             |
|---------------------------------------------------------------|---------------|----------------|------------------------------------------------|----------------|-----------------------------------------------------------|-------------------|-------------------------------------------------------------|
| <b>谷</b> Beranda                                              |               |                |                                                |                |                                                           |                   |                                                             |
| Sistem Informasi<br><b>图 Berita</b>                           |               |                |                                                |                | Kartu Rencana Studi Mahasiswa<br>Semester Gasal 2018/2019 |                   |                                                             |
| 图 Rekening Beasiswa                                           |               | Cetak KRS      |                                                |                |                                                           |                   |                                                             |
| <b>圓</b> UGM Residence                                        | <b>No</b>     | <b>Kode MK</b> | Nama Mata Kuliah                               | <b>SKS</b>     | Kelas                                                     | Pengambilan<br>Ke | <b>Dosen</b>                                                |
| ₩isuda                                                        |               |                |                                                |                |                                                           |                   |                                                             |
| Survei                                                        |               | MII4030        | <b>KELAS INDUSTRI</b>                          | $\overline{3}$ | RP-MII4030                                                | $\mathbf{1}$      | MHD. REZA M.I. PULUNGAN, M.Sc., Dr.Ing.                     |
|                                                               | $\mathcal{P}$ | MII4501        | AUDIT DAN KENDALI TEKNOLOGI INFORMASI          | $\mathbf{3}$   | ILKOM-IUP-MII4501                                         | $\overline{1}$    | MARDHANI RIASETIAWAN, M.T.,Dr.                              |
| <b>D</b> Permohonan UKT<br><b>II</b> Alumni<br>$\overline{ }$ | 3             | MII4503        | DATA MINING DAN KECERDASAN BISNIS              | $\overline{3}$ | ILKOM-IUP-MII4503                                         | $\overline{1}$    | EDI WINARKO, M.Sc., Ph.D.<br>YUNITA SARI, M.Sc., Ph.D       |
| <b>⊠</b> OSS Student<br>$\rightarrow$                         | $\varDelta$   | MII4507        | E-BUSINESS                                     | 3              | ILKOM-IUP-MII4507                                         | $\mathbf{1}$      | AGUS SIHABUDDIN, M.Kom.,Dr.<br>SIGIT PRIYANTA, M.Kom.,Dr.   |
| $\boxed{2}$<br>Akademik<br>$\checkmark$                       | 5             | MII4601        | E-GOVERNMENT                                   | $\mathcal{L}$  | ILKOM-IUP-MII4601                                         | $\mathbf{1}$      | TRI KUNTORO PRIYAMBODO, M.Sc., Dr.                          |
| > Informasi<br>> History Status                               | 6             | MII4621        | KAPITA SELEKTA ANALISIS BIG DATA KOMPUTASIONAL | 3              | ILKOM-IUP-MII4621                                         | $\overline{1}$    | YUNITA SARI, M.Sc., Ph.D<br>MARDHANI RIASETIAWAN, M.T., Dr. |

Gambar 17. Cetak KRS

- d. Pastikan pada kolom sesi terisi periode yang akan dicetak, setelah periode terpilih akan ditampilkan table mata kuliah dan kelas yang diambil. Pastikan kembali kelas yang diambil apakah sesuai dengan pilihan jika masih ada yang perlu diubah dapat kembali diganti pada menu >>Akademik>>Input KRS dengan catatan: belum di approve oleh dosen pembimbing akademik, jika telah diapprove oleh dosen pembimbing akademik maka mahasiswa harus menemui dosen pembimbing akademik untuk melakukan perubahan KRS.
- e. Untukmencetak KRS klik . Cetak KRS

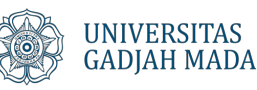

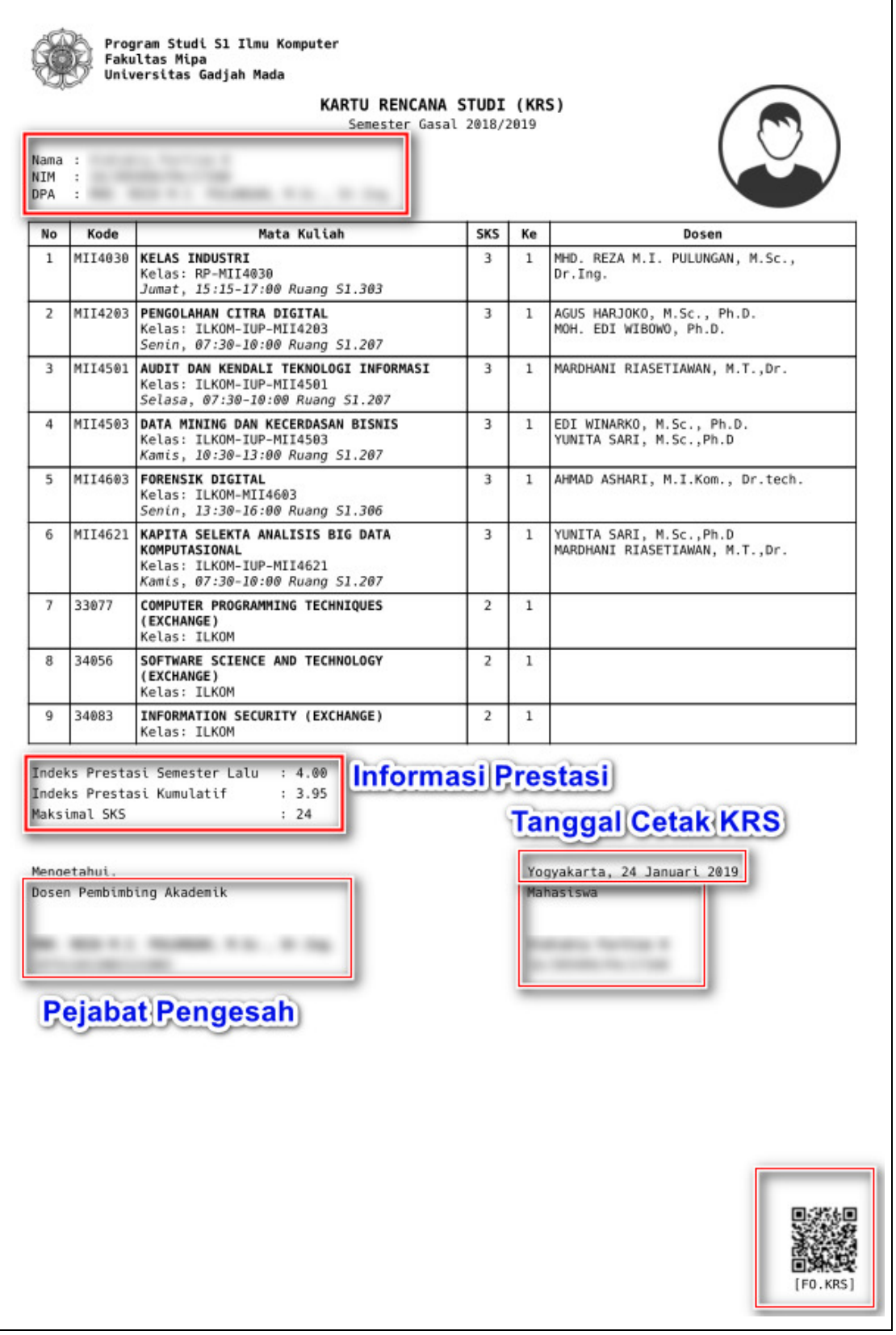

Gambar 18. KRS mahasiswa

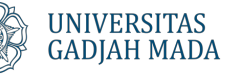

#### **5.3 Cetak jadwal kuliah**

Mahasiswa dapat mencetak Jadwal Kuliah untuk melihat Matakulaih apa saja yang diambil, Jumlah SKS nya, Kelas, Pengambilan ke, Dosen Pengampu dan Jadwal kuliah beserta ruangnya. Untuk mengakses halaman jadwal mahasiswa dapat memilih menu >>Akademik >> Jadwal Kuliah.

| Sesi           |                   | Semester Gasal 2018/2019                        |            |                                                     | $\overline{\phantom{a}}$ |                                                           |                                                |
|----------------|-------------------|-------------------------------------------------|------------|-----------------------------------------------------|--------------------------|-----------------------------------------------------------|------------------------------------------------|
| A.             | Cetak Jadwal      |                                                 |            | Jadwal Kuliah Mahasiswa<br>Semester Gasal 2018/2019 |                          |                                                           |                                                |
| <b>No</b>      | Kode<br><b>MK</b> | Nama Mata Kuliah                                | <b>SKS</b> | <b>Kelas</b>                                        | Pengambilan<br>Ke        | <b>Dosen</b>                                              | <b>Jadwal Kuliah</b>                           |
| 1              | MII4030           | <b>KELAS INDUSTRI</b>                           | 3          | RP-MII4030                                          | 1                        | MHD. REZA M.I. PULUNGAN,<br>M.Sc., Dr.Ing.                | Jumat, 15:15-17:00 Ruang<br>S <sub>1.303</sub> |
| $\overline{2}$ | MII4501           | AUDIT DAN KENDALI TEKNOLOGI<br><b>INFORMASI</b> | 3.         | II KOM-IUP-<br>MII4501                              | 1                        | MARDHANI RIASETIAWAN,<br>M.T.,Dr.                         | Selasa, 07:30-10:00<br><b>Ruang S1.207</b>     |
| 3              | MII4503           | DATA MINING DAN KECERDASAN BISNIS               | 3          | ILKOM-IUP-<br>MII4503                               | $\mathbf{1}$             | EDI WINARKO, M.Sc., Ph.D.<br>YUNITA SARI, M.Sc., Ph.D     | Kamis, 10:30-13:00<br><b>Ruang S1.207</b>      |
| 4              | MII4507           | <b>E-BUSINESS</b>                               | 3          | ILKOM-IUP-<br>MII4507                               | $\mathbf{1}$             | AGUS SIHABUDDIN, M.Kom.,Dr.<br>SIGIT PRIYANTA, M.Kom.,Dr. | Rabu, 14:30-17:00 Ruang<br>S1.309              |
| 5              | MII4601           | E-GOVERNMENT                                    | 3          | ILKOM-IUP-<br>MII4601                               | $\mathbf{1}$             | TRI KUNTORO PRIYAMBODO.<br>M.Sc., Dr.                     | Rabu, 11:30-14:00 Ruang<br>S1.207              |

Gambar 19. Cetak jadwal kuliah

Pastikan pada kolom sesi terisi periode yang akan dicetak, setelah periode terpilih akan ditampilkan tabel jadwal mata kuliah dan klik tombol .

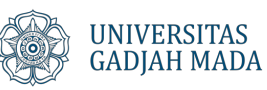

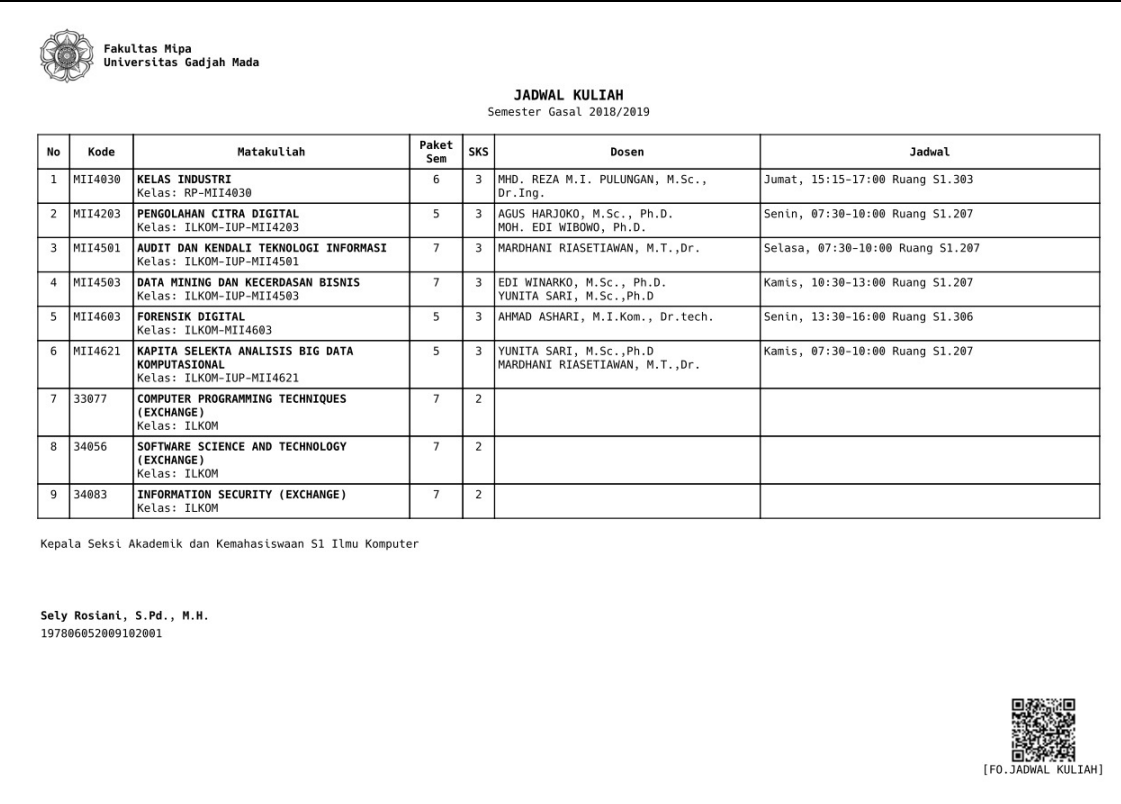

Gambar 20. Cetak jadwal kuliah

#### **5.4 Lihat Kartu Hasil Studi (KHS)**

Untuk melihat KHS langkah yang dilakukan sebagai berikut:

- a) Pilih menu Akademik >> KHS
- b) Pilih semester yang akan di lihat KHS nya

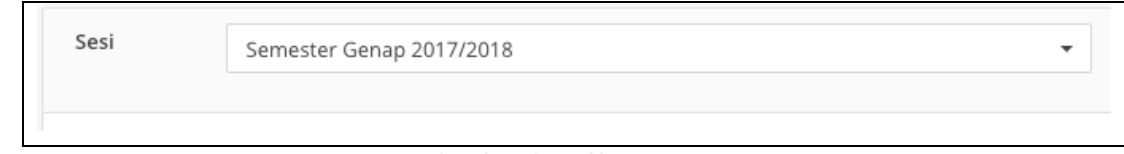

Gambar 21. Pilih semester

c) Cetak KHS

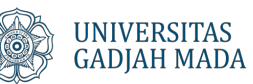

| A.             | Kartu Hasil Studi Mahasiswa<br>Semester Genap 2017/2018<br>Cetak KHS |                                           |                |                           |                   |              |  |  |  |  |
|----------------|----------------------------------------------------------------------|-------------------------------------------|----------------|---------------------------|-------------------|--------------|--|--|--|--|
| <b>No</b>      | <b>Kode MK</b>                                                       | Nama Mata Kuliah                          | <b>SKS</b>     | Kelas                     | Pengambilan<br>Ke | <b>Nilai</b> |  |  |  |  |
| $\mathbf{1}$   | MII2211                                                              | ALGORITMA LANJUT                          | 3              | ILKOM-INTERNAS-MII2211    | $\mathbf{1}$      | A            |  |  |  |  |
| $\overline{2}$ | MII2213                                                              | METODE NUMERIK                            | $\overline{2}$ | ILKOM-INTERNAS-MII2213    | $\mathbf{1}$      | A            |  |  |  |  |
| 3              | MII2215                                                              | SINYAL DAN SISTEM                         | $\overline{2}$ | ILKOM-INTERNAS-MII2215    | $\mathbf{1}$      | Α            |  |  |  |  |
| $\overline{4}$ | MII2411                                                              | <b>INTELIGENSIA BUATAN</b>                | 3              | ILKOM-INTERNAS-MII2411    | $\mathbf{1}$      | Α            |  |  |  |  |
| 5              | MII2602                                                              | JARINGAN KOMPUTER                         | 3              | ILKOM-INTERNAS-MII2602    | $\mathbf{1}$      | A            |  |  |  |  |
| 6              | MII2606                                                              | PEMROGRAMAN JARINGAN DAN PIRANTI BERGERAK | 3              | ILKOM-INTERNAS-MII2606    | $\mathbf{1}$      | A            |  |  |  |  |
| $\overline{7}$ | MII2611                                                              | SISTEM PENGOPERASIAN                      | 3              | ILKOM-INTERNAS-MII2611    | $\mathbf{1}$      | A            |  |  |  |  |
| 8              | MII2612                                                              | PRAK. SISTEM PENGOPERASIAN                | 1              | ILKOM-INTERNAS-A2-MII2612 | $\mathbf{1}$      | A            |  |  |  |  |
| 9              | MII2652                                                              | PRAKT. JARINGAN KOMPUTER                  | $\mathbf{1}$   | ILKOM-INTERNAS-A2-MII2652 | $\mathbf{1}$      | Α            |  |  |  |  |
| 10             | MMM2301                                                              | PERSAMAAN DIFERENSIAL ELEMENTER           | 3              | ILKOM-INTERNAS-MMM2301    | $\mathbf{1}$      | A            |  |  |  |  |
|                |                                                                      |                                           | Jumlah 24 SKS  |                           |                   |              |  |  |  |  |

Gambar 22. Tampilan KHS

Pastikan pada kolom sesi terisi periode yang akan dicetak, setelah periode terpilih akan ditampilkan tabel jadwal mata kuliah dan klik tombol **.** Cetak Jadwal .

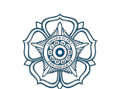